## Протокол Заседания Совета Партнерства Саморегулируемой организации Некоммерческое партнерство инженеров-изыскателей «ГЕОБАЛТ» (CPO HII «ГЕОБАЛТ»)

Великий Новгород

# Присутствовали:

Председатель Совета Партнерства: Члены Совета Партнерства:

Приглашены: Директор Партнерства: Председатель Контрольного комитета:

Председатель Заседания: Секретарь Заседания:

04 марта 2014 года

Левицкий С.В. Маклерова А.А., Кононенко И.В.

Черных С.Г. Краснослабодцева О.А.

Левинкий С.В. Маклерова А.А.

Общее число членов Совета, принимающих участие в заседании, составляет 100 (сто) процентов количественного состава Совета.

Кворум по вопросам повестки дня имеется.

#### Повестка лня заселания:

- 1. О внесении в реестр членов СРО НП «ГЕОБАЛТ» и о выдаче Свидетельств о допуске к видам работ, которые оказывают влияние на безопасность объектов капитального строительства.
- 2. Об уведомлении Федеральной службы по экологическому, технологическому и атомному надзору о внесении в реестр членов СРО НП «ГЕОБАЛТ» и о выдаче Свидетельств о допуске к видам работ, которые оказывают влияние на безопасность объектов капитального строительства.
- 3. Об исключение членов Партнерства на основании их заявлений о добровольном выходе из СРО НП «ГЕОБАЛТ».

 $\Pi$ <sub>o</sub> первому вопросу слушали Председателя Контрольного комитета Краснослабодцевой О.А. с отчетом Контрольного комитета о проверке документов организаций, подавших заявления о приеме в члены СРО НП «ГЕОБАЛТ». Председатель Контрольного комитета Краснослабодцева О.А. рассказала о том, что на основании проведенной экспертизы заявления и документов, Контрольный комитет рекомендует Совету Партнерства принять в состав членов СРО НП «ГЕОБАЛТ», а также выдать Свидетельства о допуске к работам, которые оказывают влияние на безопасность объектов капитального строительства, следующим организациям:

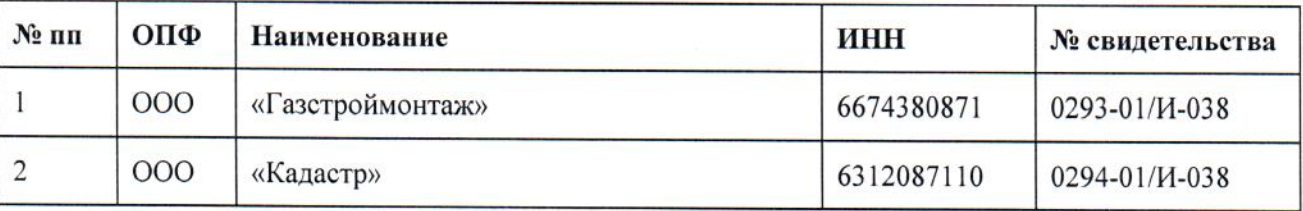

### ГОЛОСОВАЛИ:

«За» -3 (три) голоса. «Против» - нет голосов. «Воздержались» - нет голосов.

#### Решение принято единогласно.

### РЕШИЛИ:

Принять в члены Саморегулируемой организации Некоммерческое партнерство инженеровизыскателей «ГЕОБАЛТ» вышеназванные организации, а также выдать Свидетельства о допуске к видам работ, которые оказывают влияние на безопасность объектов капитального строительства после полной оплаты взноса в компенсационный фонд, вступительного и членского взносов.

По второму вопросу выступил Черных С.Г., который сообщил о необходимости, в Федеральную службу по соответствии с действующим законодательством, уведомить экологическому, технологическому и атомному надзору о внесении в реестр членов Саморегулируемой организации Некоммерческое партнерство инженеров-изыскателей «ГЕОБАЛТ» вышеуказанных организаций и о выдаче им Свидетельств о допуске к видам работ, которые оказывают влияние на безопасность объектов капитального строительства.

#### ГОЛОСОВАЛИ:

«За» - 3 (три) голоса. «Против» - нет голосов. «Воздержались» - нет голосов. Решение принято единогласно.

## РЕШИЛИ:

Уведомить Федеральную службу по экологическому, технологическому и атомному надзору о внесении в реестр членов СРО НП «ГЕОБАЛТ» вышеуказанных организаций и о выдаче им Свидетельств о допуске к видам работ, которые оказывают влияние на безопасность объектов капитального строительства после полной оплаты взноса в компенсационный фонд, вступительного и членского взносов.

По третьему вопросу выступил Левицкий С.В., который сообщил, что в Совет Партнерства поступило заявление о добровольном выходе из СРО НП «ГЕОБАЛТ»:

1) OOO «ПГС-про», ОГРН 1111001007578, ИНН 1001165857.

Левицкий С.В. предложил, в соответствии с ч. 1 ст. 55.7 Градостроительного кодекса РФ и на основании ст. 7.2 Устава СРО, исключить из числа членов СРО НП «ГЕОБАЛТ» на основании заявления о добровольном выходе из состава Партнерства:

1) ООО «ПГС-про».

## ГОЛОСОВАЛИ:

«За» - 3 (три) голоса. «Против» - нет голосов. «Воздержались» - нет голосов. Решение принято единогласно.

## РЕШИЛИ:

1. Исключить из числа членов СРО НП «ГЕОБАЛТ» на основании заявлений о добровольном выходе из состава Партнерства:

1) ООО «ПГС-про».

2. Директору СРО организовать внесение необходимых изменений в реестр членов СРО, уведомить установленным порядком Федеральную службу по экологическому, технологическому и атомному налзору.

3. Уведомить о принятом решении исполнительный орган вышеуказанной организации.

Председатель Заседания:

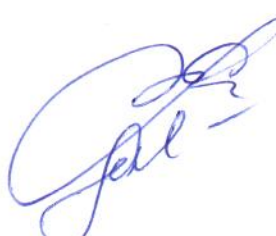

Левицкий С.В.

Секретарь Заседания:

Маклерова А.А.